# **ONLINE CONF** 手順書

#### 発表の閲覧方法

株式会社AGRI SMILE ONLINE CONF事務局

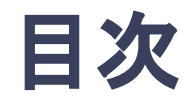

- **1.** 口頭発表・集会の視聴方法
- **2.** ポスター発表の閲覧方法
- **3.** 協賛オンライン展示の閲覧方法

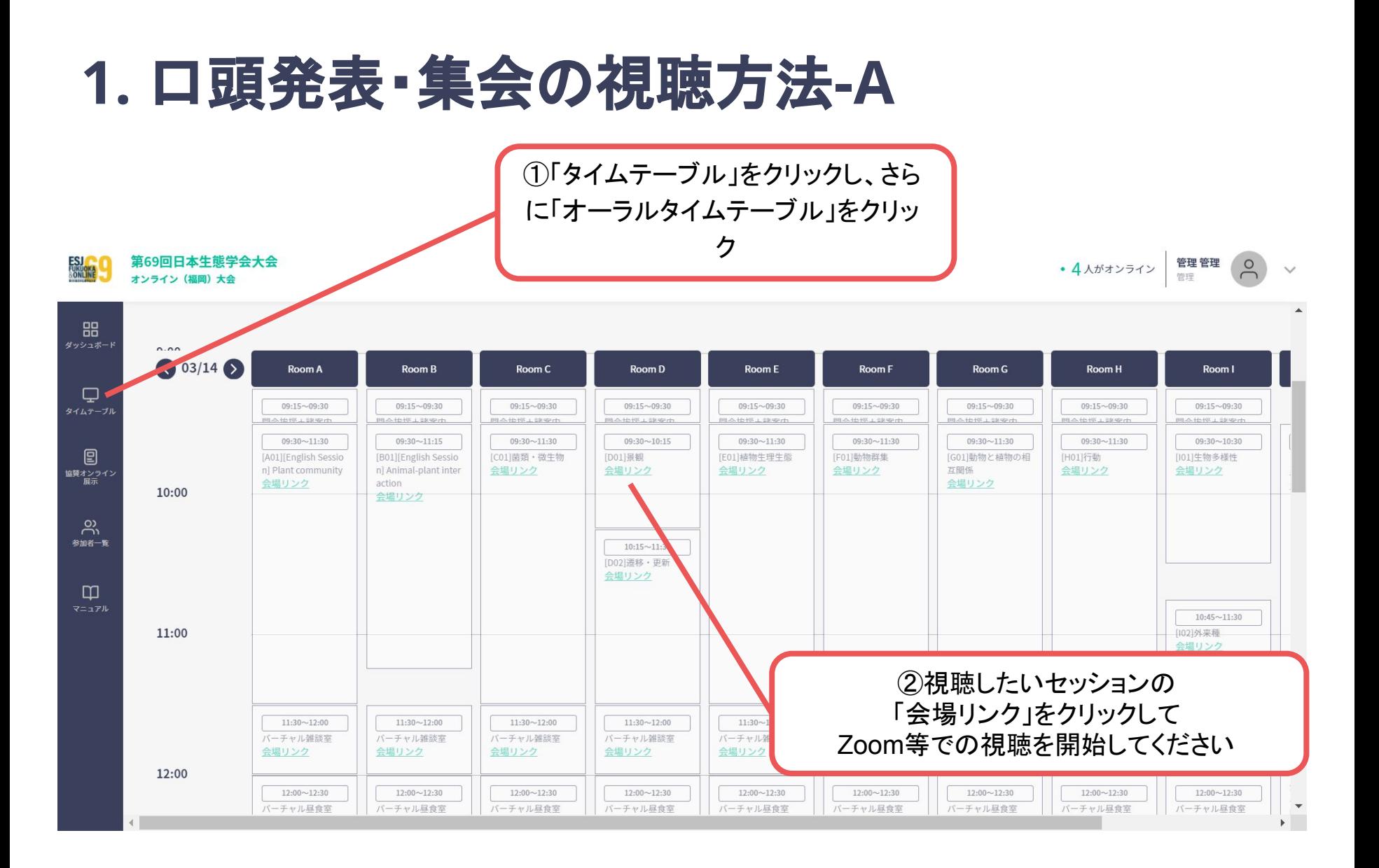

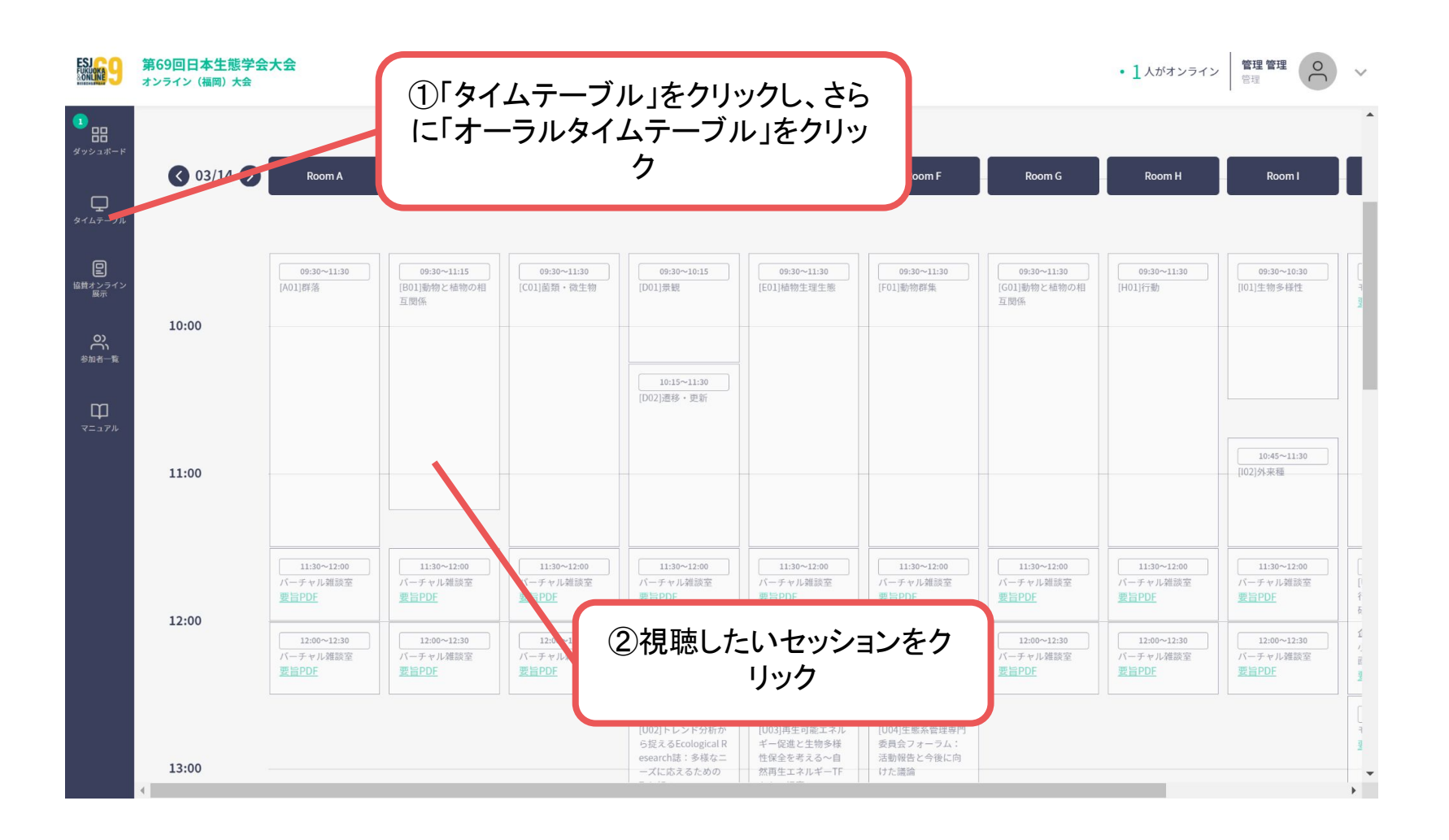

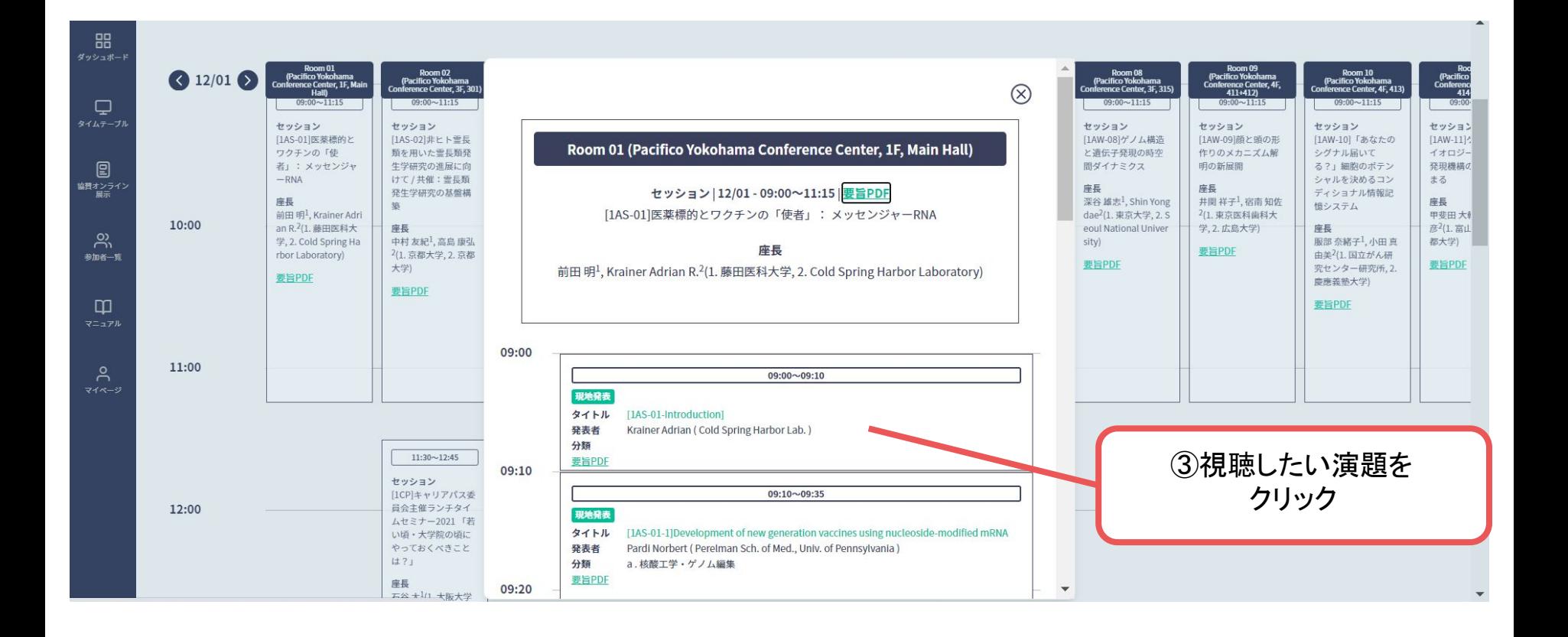

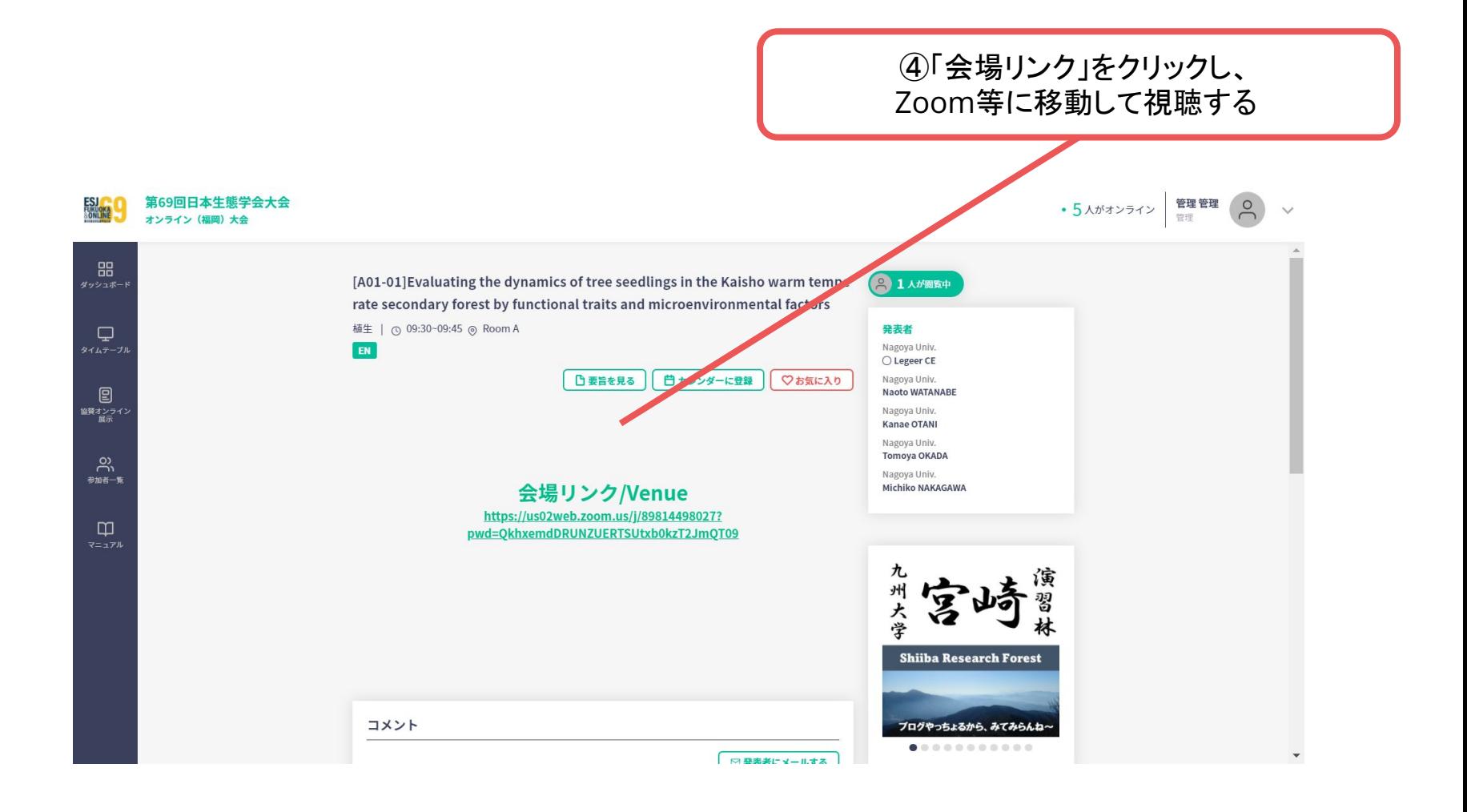

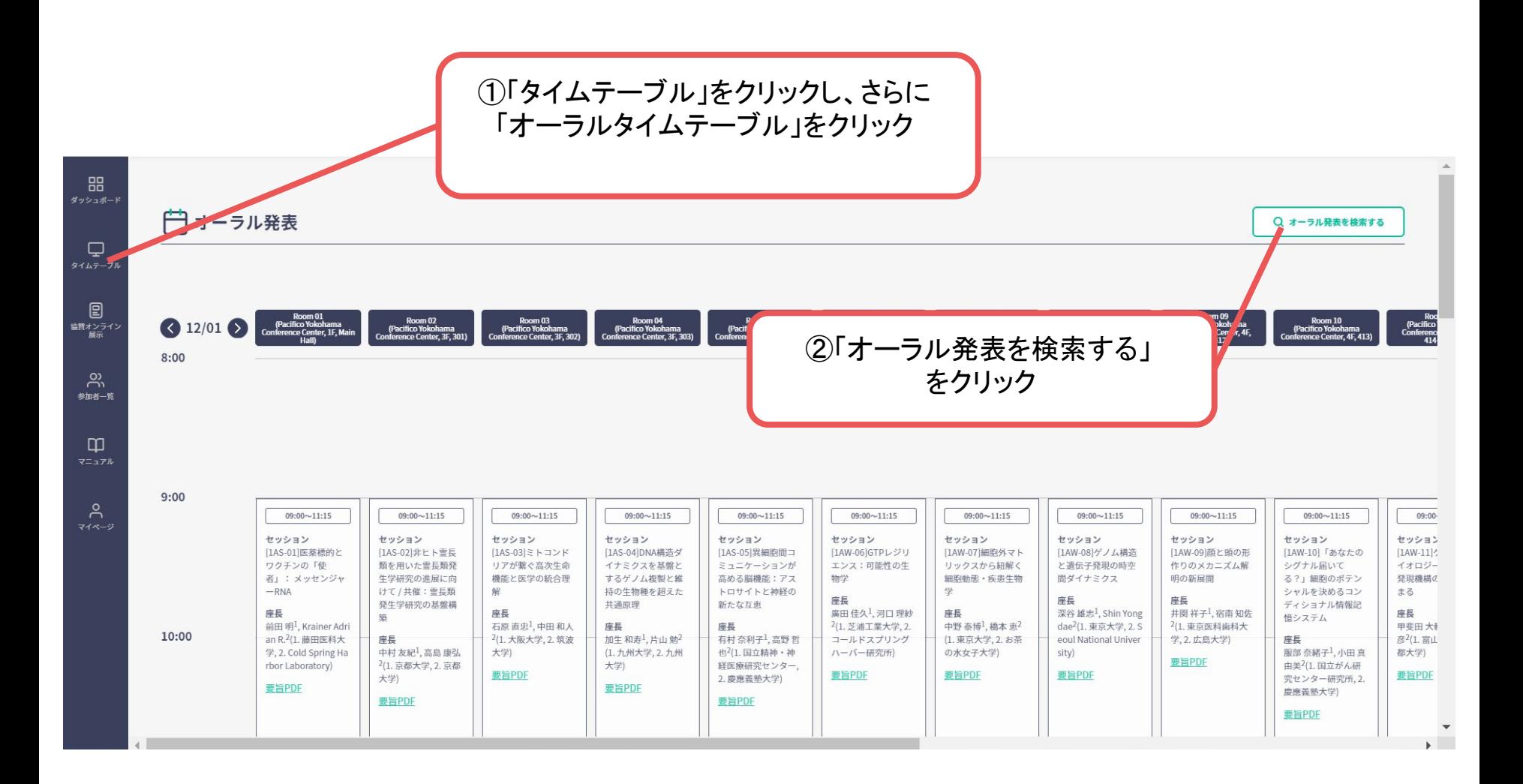

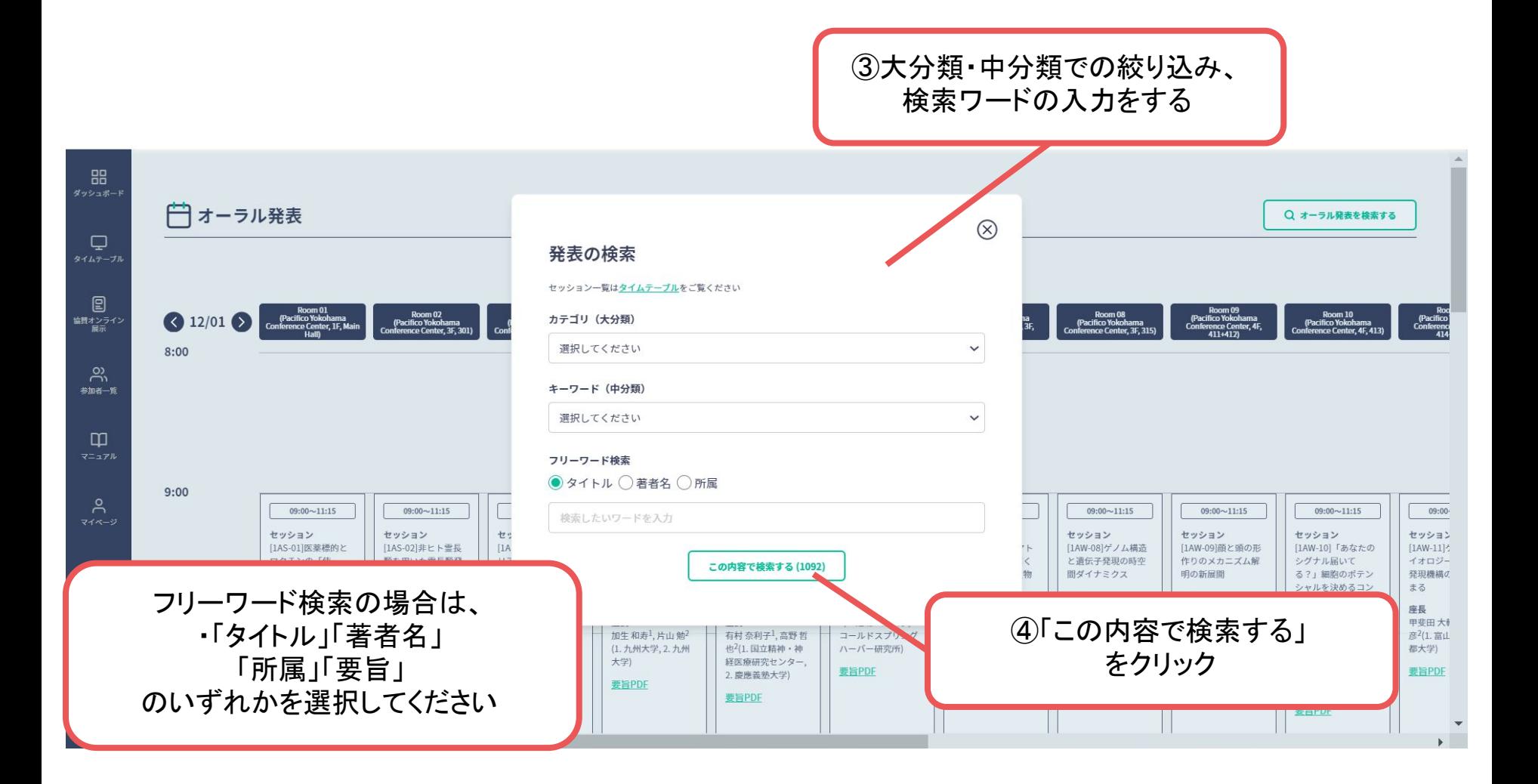

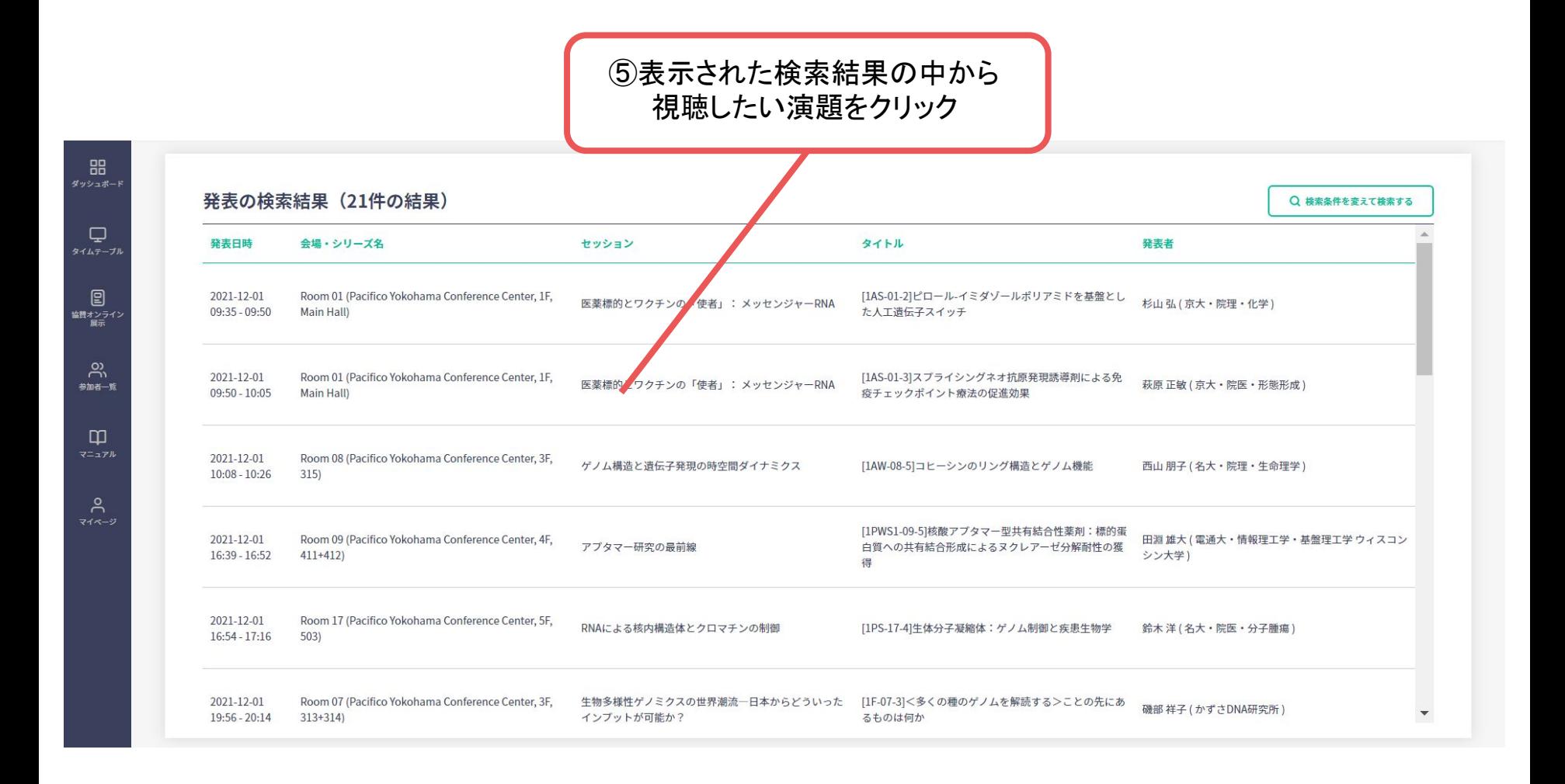

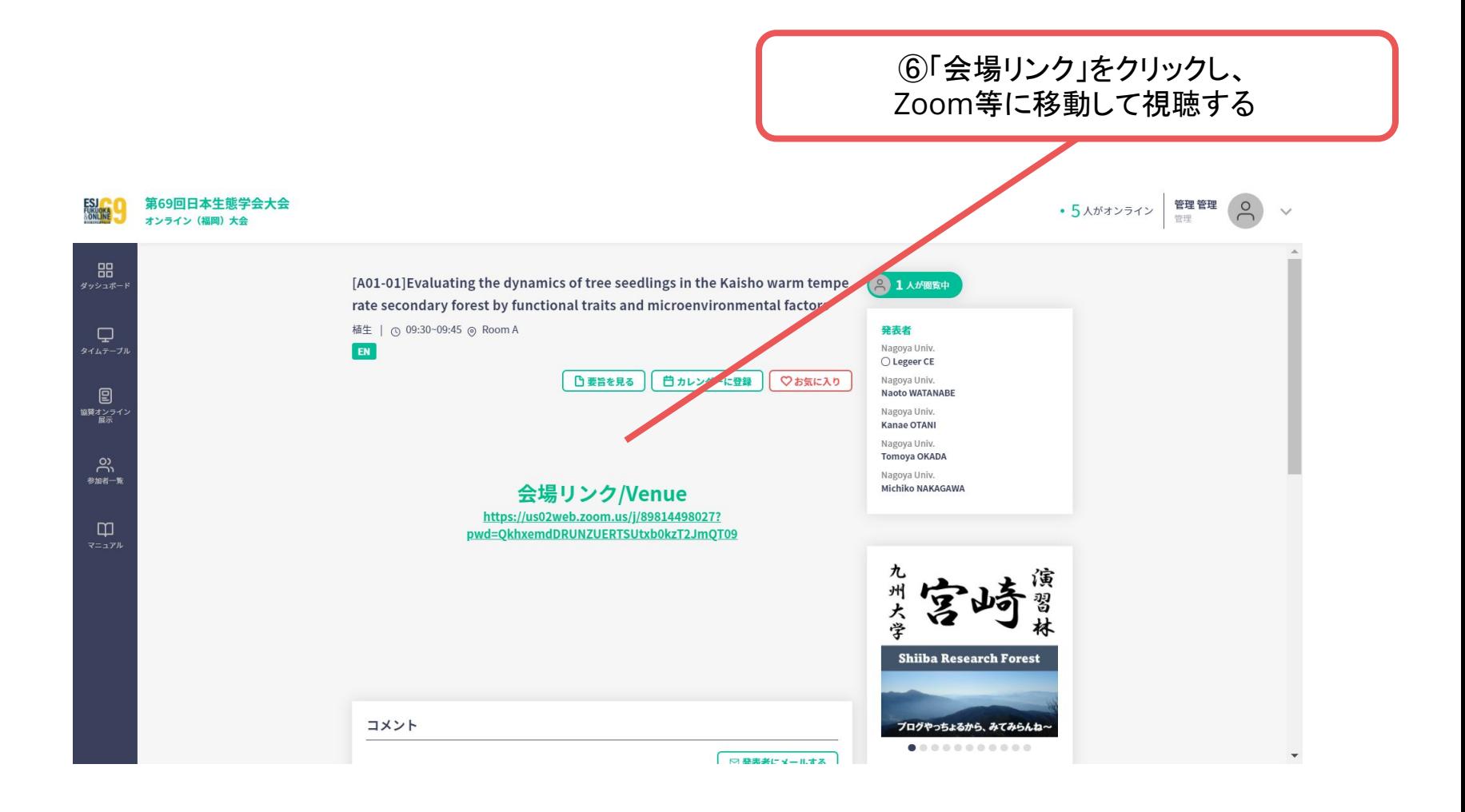

#### **2**.ポスター発表の閲覧方法

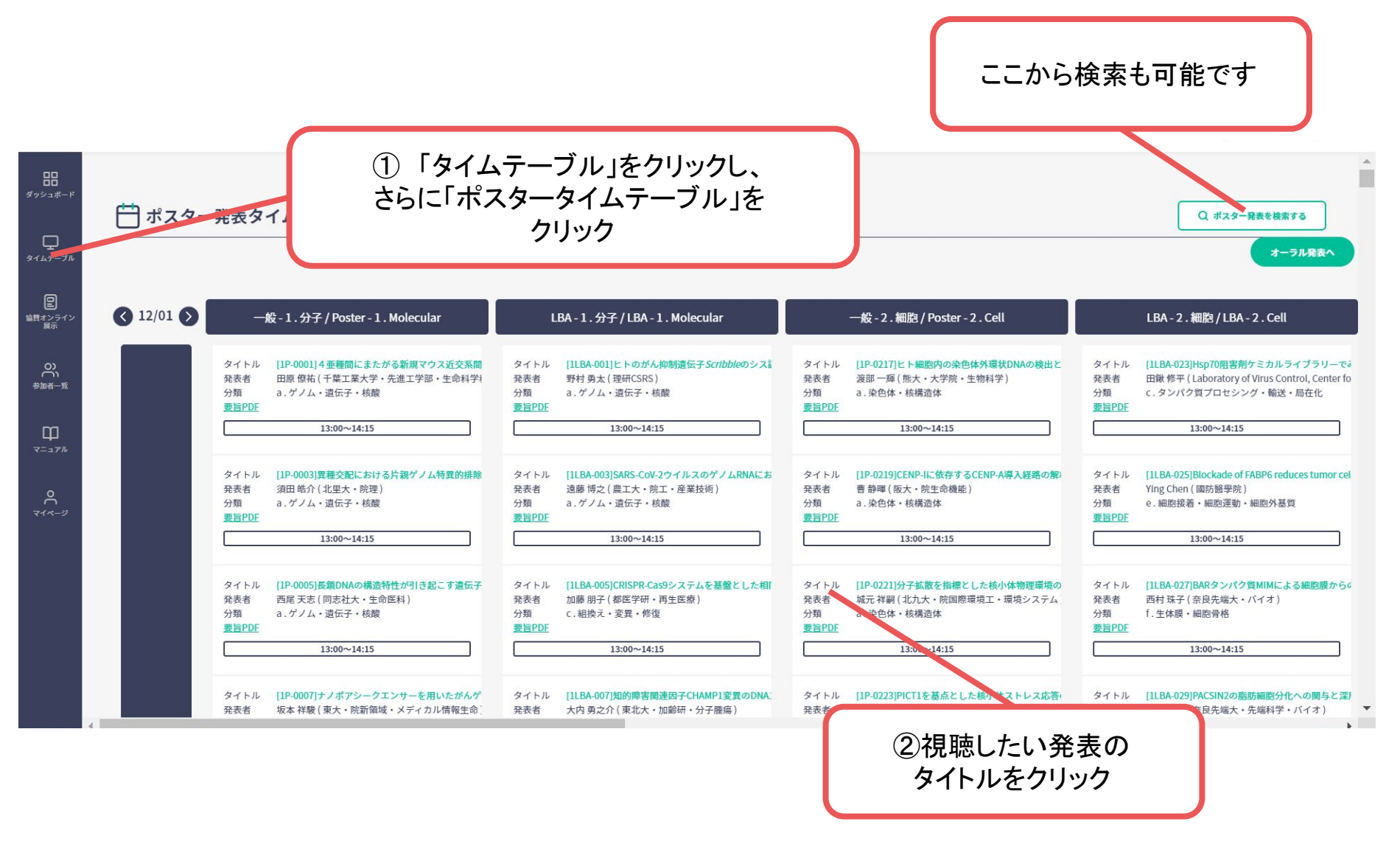

### **2**.ポスター発表の閲覧方法

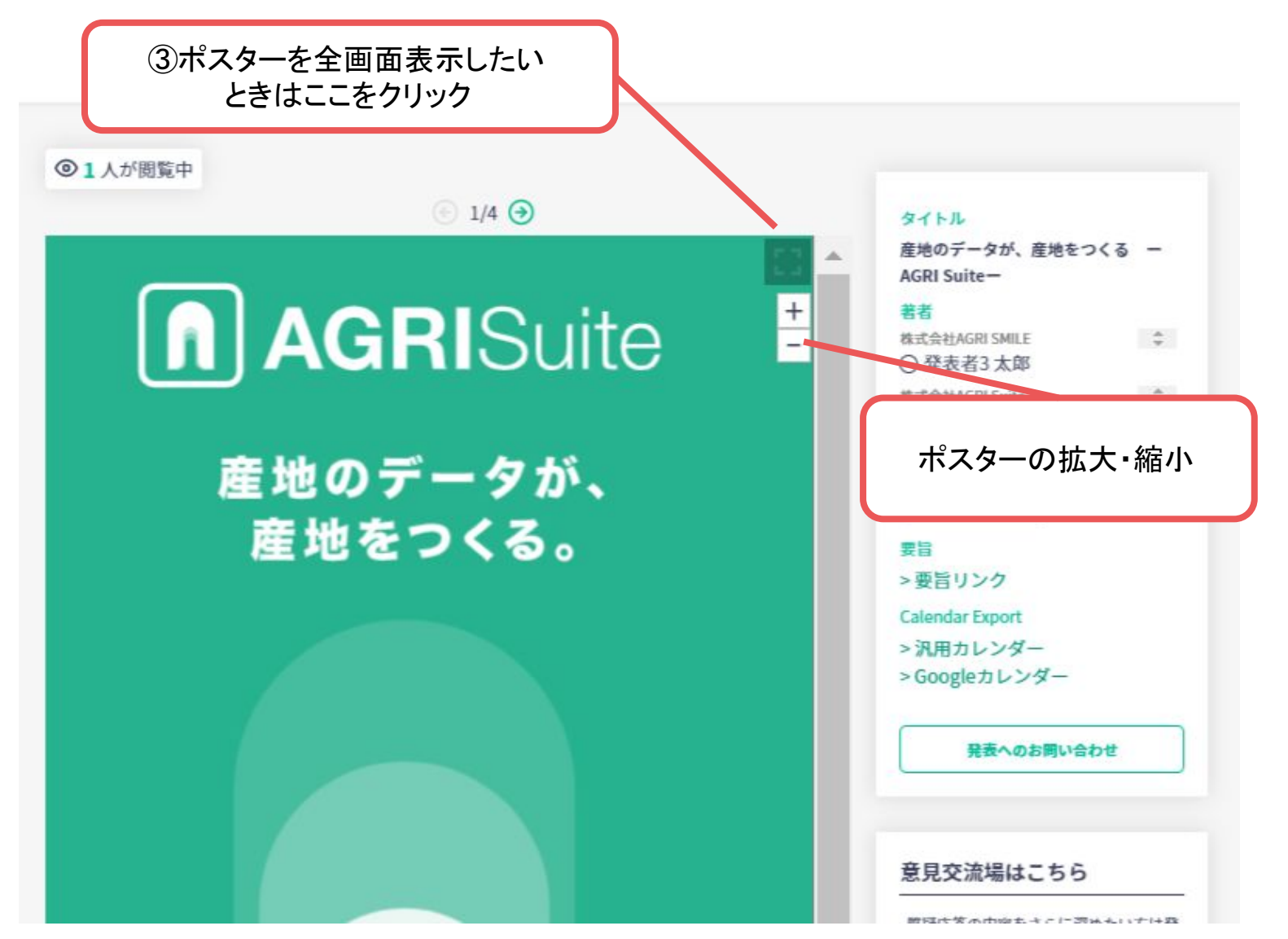

# **2**.ポスター発表閲覧方法

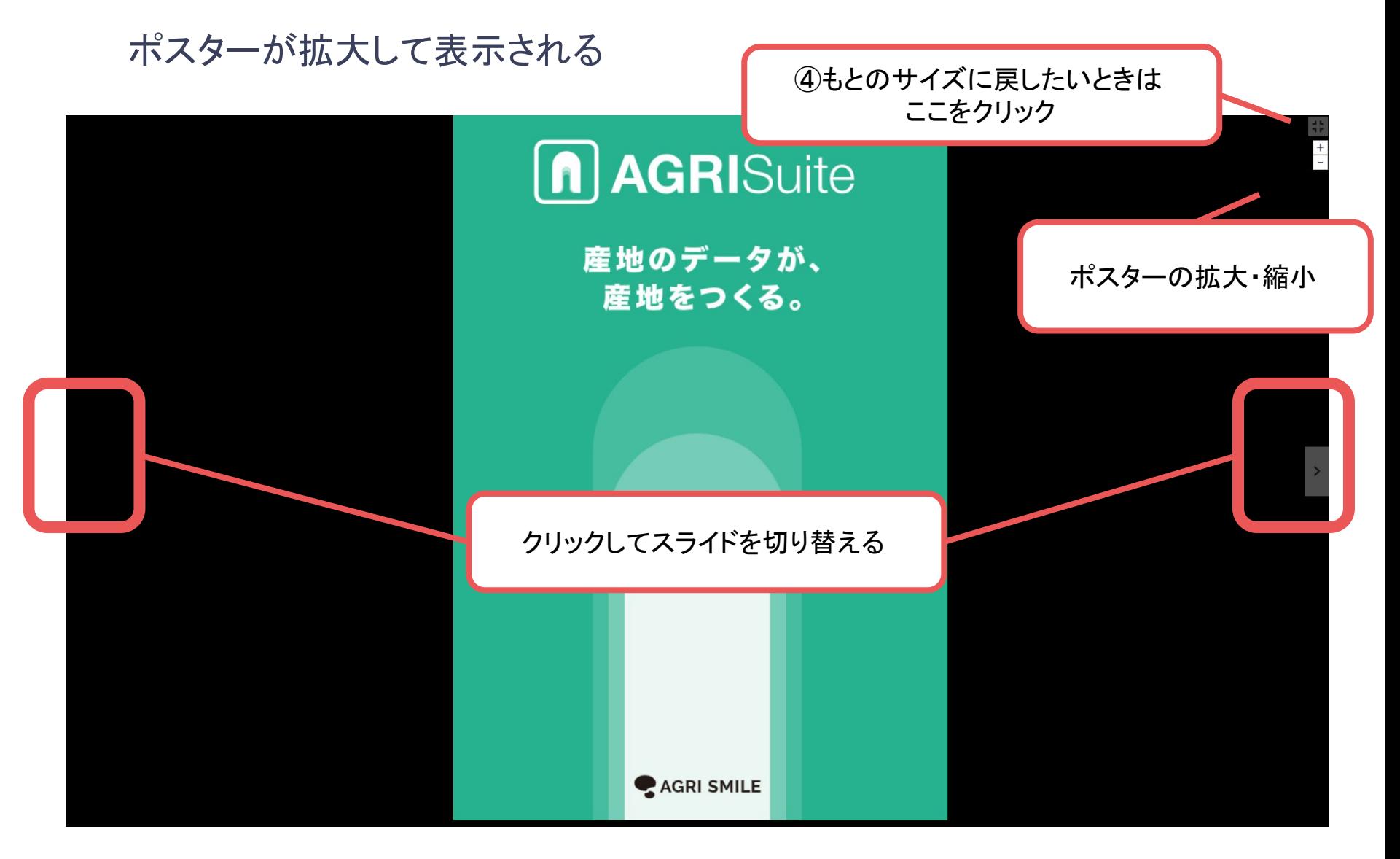

### **2**.ポスター発表の閲覧方法

ポスターを見終わったら…

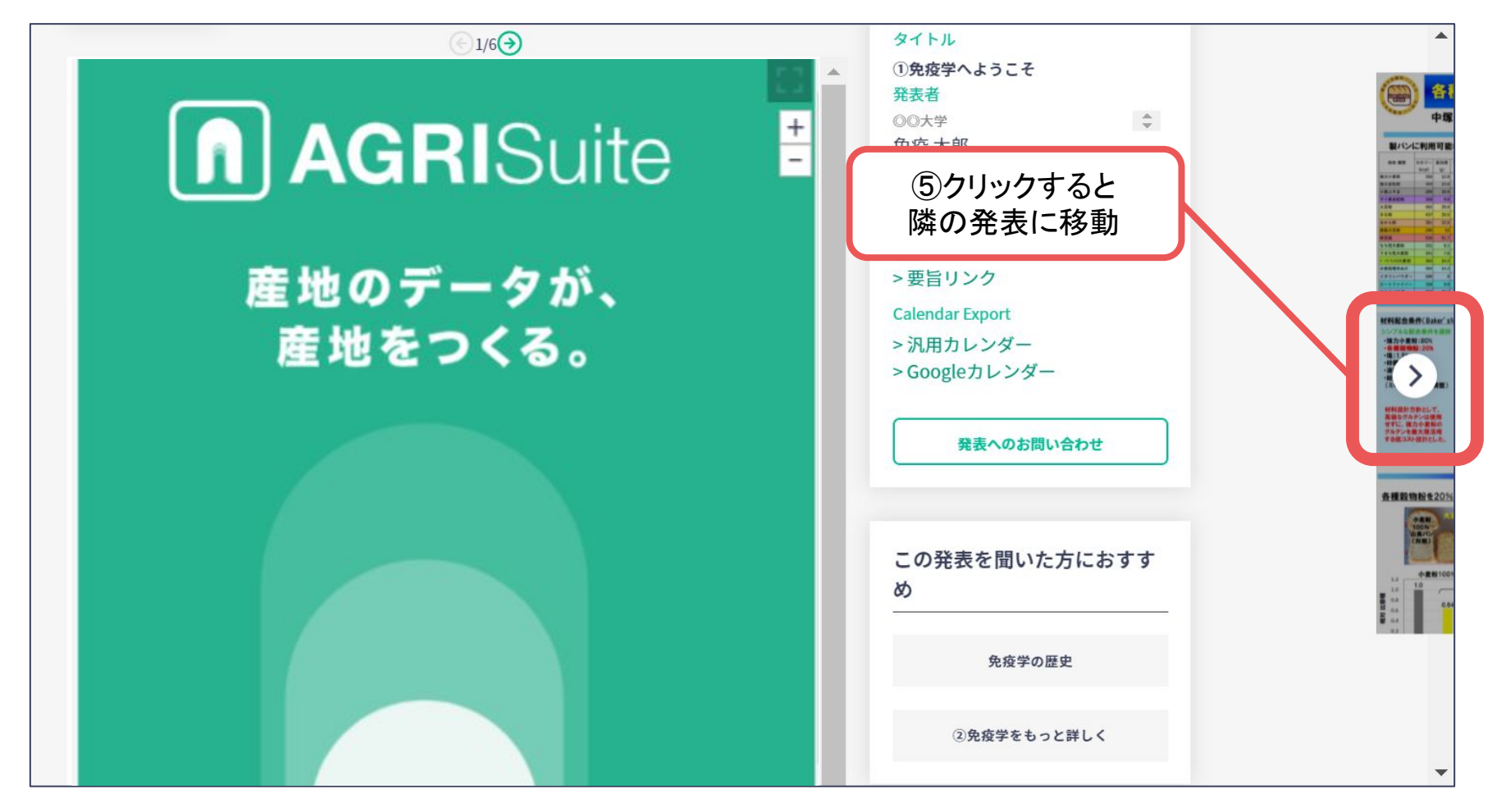

**3**.協賛オンライン展示の閲覧方法

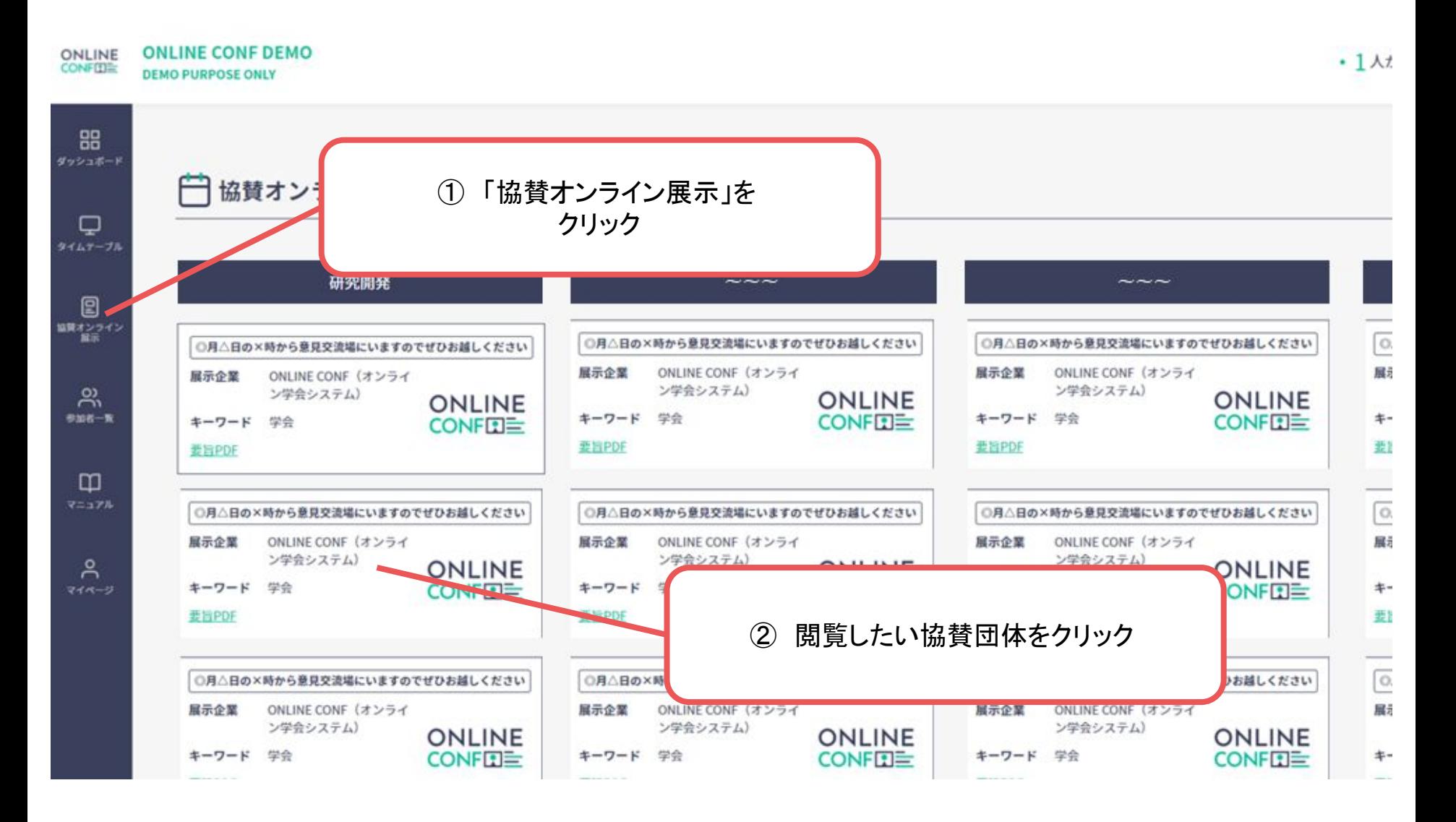

# **3**.協賛オンライン展示の閲覧方法

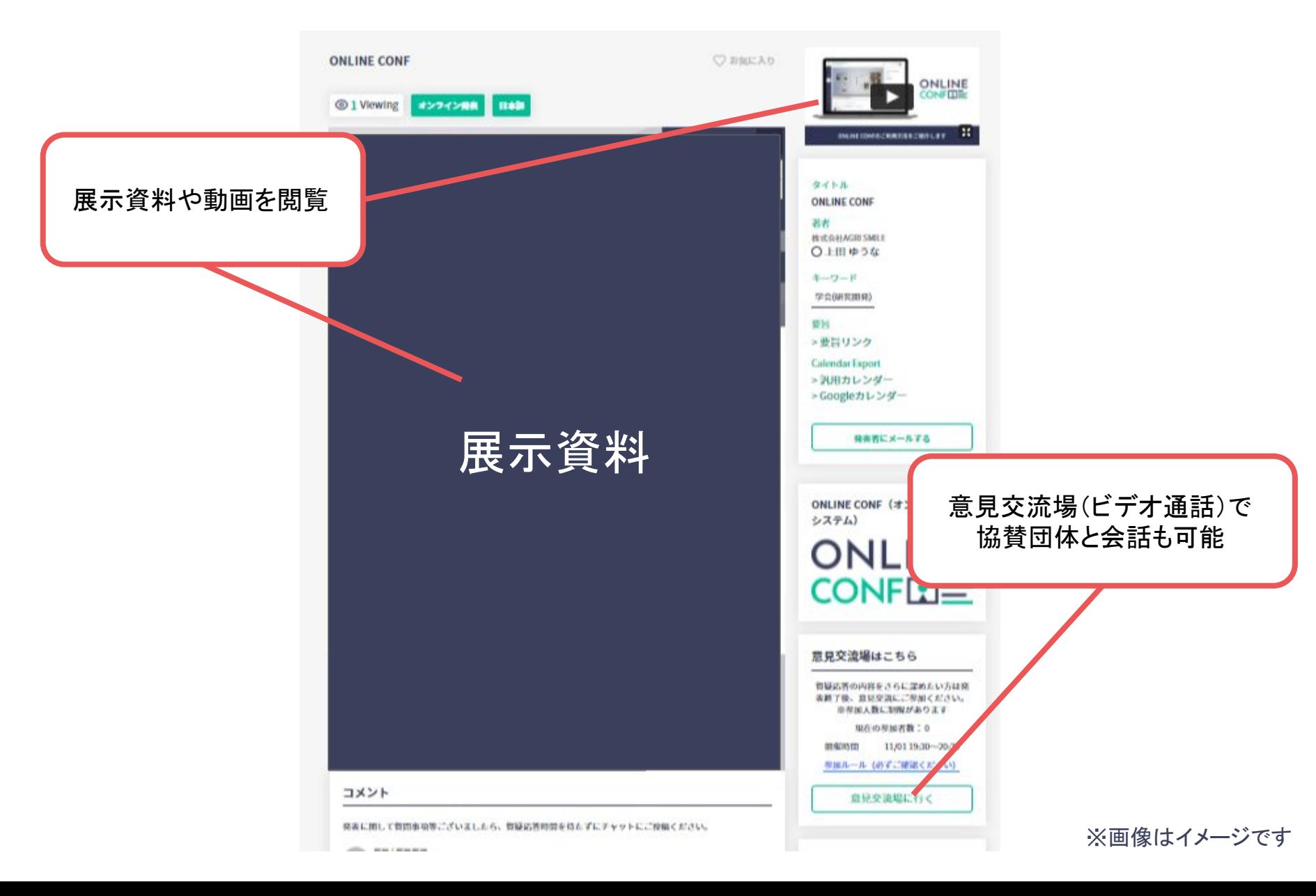